# More about the internal workings of GenMSIL

c Miguel Garcia, LAMP,

École Polytechnique Fédérale de Lausanne (EPFL) <http://lamp.epfl.ch/~magarcia>

August  $4^{\text{th}}$ , 2010

#### Abstract

Notes for future reference about existing functionality in Scala.NET.

# Contents

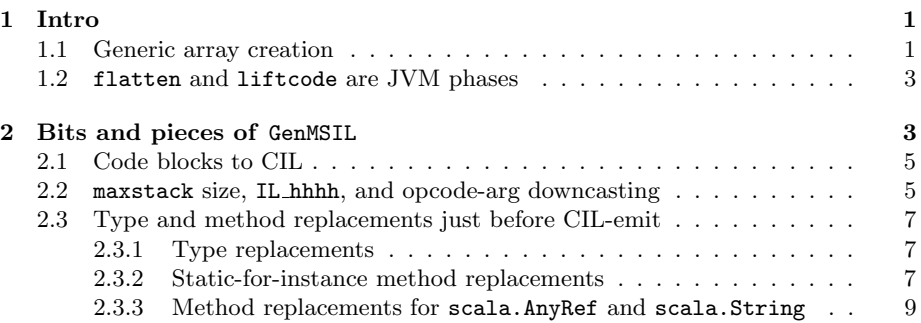

## <span id="page-0-0"></span>1 Intro

These notes focus on aspects not covered in previous write-ups: Notes on Gen- $MSIL<sup>1</sup>$  $MSIL<sup>1</sup>$  $MSIL<sup>1</sup>$ , Notes on GenICode<sup>[2](#page-0-3)</sup>, and Exception handling: from ICode to CIL<sup>[3](#page-0-4)</sup>.

### <span id="page-0-1"></span>1.1 Generic array creation

```
def mkArray[T](elems: Seq[T])(implicit cm: ClassManifest[T]): Array[T] = {
val result = new Array[T](elems.length)
var i = 0
for (elem <- elems) {
 result(i) = elemi \neq 1}
result
}
```
<span id="page-0-3"></span><span id="page-0-2"></span><sup>1</sup><http://lamp.epfl.ch/~magarcia/ScalaCompilerCornerReloaded/2010Q2/GenMSIL.pdf> <sup>2</sup><http://www.sts.tu-harburg.de/~mi.garcia/ScalaCompilerCorner/GenICode01.pdf> <sup>3</sup>[http://lamp.epfl.ch/~magarcia/ScalaCompilerCornerReloaded/2010Q2/](http://lamp.epfl.ch/~magarcia/ScalaCompilerCornerReloaded/2010Q2/ExceptionHandling.pdf)

<span id="page-0-4"></span>[ExceptionHandling.pdf](http://lamp.epfl.ch/~magarcia/ScalaCompilerCornerReloaded/2010Q2/ExceptionHandling.pdf)

<span id="page-1-0"></span>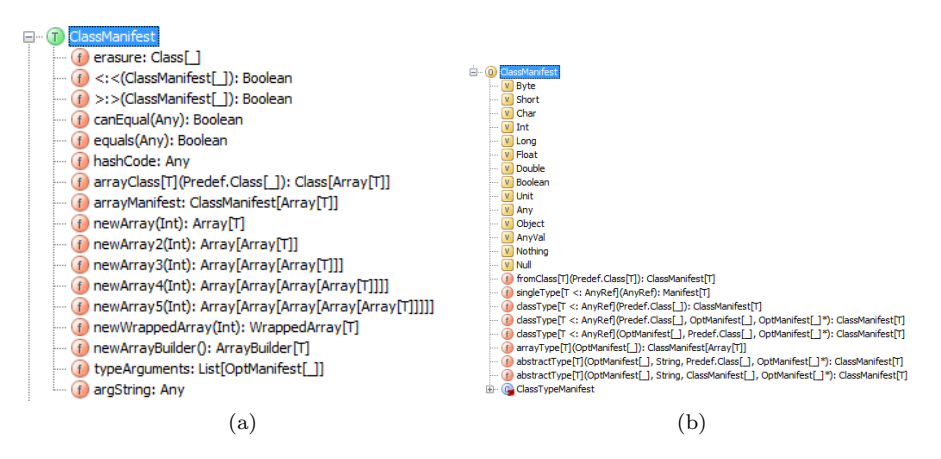

Figure 1: ClassManifest

The resulting code has to handle all array creations, including those where the element type is a valuetype.

One of the ClassManifest.newArray overloads is invoked (Figure [1\)](#page-1-0):

```
def mkArray[T >: Nothing <: Any](elems: Seq[T], cm: scala.reflect.ClassManifest[T]): Array[T] = {
 val result: Array[T] = cm.newArray(elems.length());
 var i: Int = 0:
 elems.foreach[Unit]({
   final <synthetic> class $anonfun extends scala.runtime.AbstractFunction1[T,Unit] {
     def this(): anonymous class $anonfun = {
       $anonfun.super.this();
       ()
     };
     final def apply(elem: T): Unit = {
       result.update(i, elem);
       i = i.+(1)}
   };
   (new anonymous class $anonfun(): (T) => Unit)
 });
 result
};
```
For comparison, one of the possible ways on .NET is:

```
.method public hidebysig instance !!T[] dynarrcreation<T>() cil managed
{
 \frac{1}{\sqrt{c}} Code size 15 (0xf)
 .maxstack 1
  .locals init ()
 IL_0000: nop
 IL_0001: ldc.i4.s 10
 IL_0003: newarr !!T
 IL_000e: ret
} // end of method Program::dynarrcreation
```
#### <span id="page-2-0"></span>1.2 flatten and liftcode are JVM phases

In retrospect, it only makes sense: there's no need in CLR to make all classes top-level (flatten). On JVM, liftcode runs after refchecks and before uncurry, while flatten runs after constructors and before mixin and cleanup.

```
trait JavaPlatform extends Platform[AbstractFile] {
  . . .
 def platformPhases = List(
    flatten, // get rid of inner classes
    liftcode, // generate reified trees<br>genJVM // generate .class files
                 \frac{1}{\sqrt{2}} generate .class files
 ) ::: depAnalysisPhase
  . . .
```
# <span id="page-2-1"></span>2 Bits and pieces of GenMSIL

What we're talking about: [http://lampsvn.epfl.ch/trac/scala/browser/scala/trunk/src/](http://lampsvn.epfl.ch/trac/scala/browser/scala/trunk/src/compiler/scala/tools/nsc/backend/msil/GenMSIL.scala) [compiler/scala/tools/nsc/backend/msil/GenMSIL.scala](http://lampsvn.epfl.ch/trac/scala/browser/scala/trunk/src/compiler/scala/tools/nsc/backend/msil/GenMSIL.scala)

initAssembly() serves the purpose of setting outDir and srcPath, give a name to the assembly (assemName), and creating the massembly to own the mmodule which in turn will own almost all type builders about to be emitted (optionally owning one global method also, the entry point). mmodule does not directly own the TypeBuilders for nested classes:

```
if (sym.isNestedClass) {
 val ownerT = msilTypeFromSym(sym.owner).asInstanceOf[TypeBuilder]
 val tBuilder =
   ownerT.DefineNestedType(msilName(sym), msilTypeFlags(sym), superType, interfaces)
 mapType(sym, tBuilder)
} else {
 val tBuilder =
   mmodule.DefineType(msilName(sym), msilTypeFlags(sym), superType, interfaces)
 mapType(sym, tBuilder)
}
```
The above snippet comes from createTypeBuilder(IClass). It takes 72 LOC but it basically adds pairs to CLRTypes.types (from IClass.symbol to TypeBuilder). BTW, it adds no pairs for the opposite direction (CLRTypes.sym2type) because, when emitting CIL, lookups only go from symbols to stuff in ch.epfl.lamp.compiler.msil. There are no reverse maps for fields, constructors, or methods.

By the time createTypeBuilder(IClass) is invoked for a nested class that method will have been invoked for its containing class because of the way GenICode populates the ICodes.classes map (from Symbol to IClass) as shown in Listing [1.](#page-3-0) And also because classes.values returns values in the same order that pairs were inserted. For details, dig into:

```
/* Override to avoid tuple allocation in foreach */
override def values: collection.Iterable[B] = new DefaultValuesIterable {
 override def foreach[C](f: B => C) = foreachEntry(e => f(e.value))
}
```
Listing 1: Why containing classes come first, before nested classes

```
/////////////////// Code generation ///////////////////////
def gen(tree: Tree, ctx: Context): Context = tree match {
 case EmptyTree => ctx
 case PackageDef(pid, stats) =>
   gen(stats, ctx setPackage pid.name)
  case ClassDef(mods, name, _, impl) =>
   log("Generating class: " + tree.symbol.fullName)
   val outerClass = ctx.clazz
   ctx setClass (new IClass(tree.symbol) setCompilationUnit unit)
   addClassFields(ctx, tree.symbol);
   classes += (tree.symbol -> ctx.clazz) /*- containing classes visited before nested ones.
                                          Keep in mind that the flatten phase is a JVM phase. */
   unit.icode += ctx.clazz
   gen(impl, ctx)
   ctx.clazz.methods = ctx.clazz.methods.reverse // preserve textual order
   ctx.clazz.fields = ctx.clazz.fields.reverse // preserve textual order
   ctx setClass outerClass
```

```
. . .
```
createClassMembers(IClass) adds one last time more pairs to CLRTypes maps (fields, constructors, methods), including attributes (TODO), and adds moduleinstance fields, tracking the thus created FieldBuilders in the CLRTypes.fields map using iclass.symbol as key.

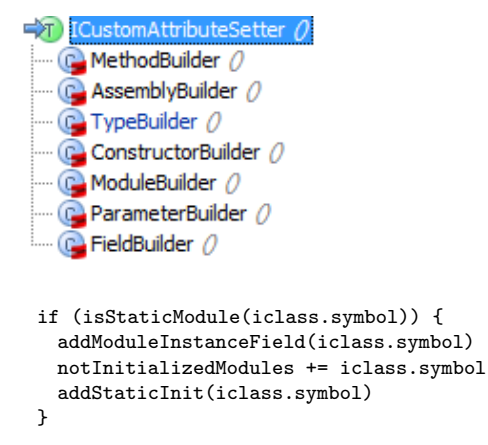

Before generating CIL instructions by invoking genMethod(IClass) and with CLRTypes maps already complete, genClass(IClass) does the following:

- for an IClass.symbol annotated with scala.cloneable, add a clone() method which will invoke MemberwiseClone on this (this method is added provided no user-defined clone() or Clone() method exists)
- dump mirror class for top-level module without companionClass (Figure [2\)](#page-4-2).
- addSymtabAttribute(sym, tBuilder)

Listing 2: companionClass

```
/**
  class Foo
        \overline{c}* | | | |
     (5)* | | | |
  (1) v v
  object Foo (4)-> > class Foot
*
* (1) companionClass
  (2) companionModule
 * (3) linkedClassOfClass
* (4) moduleClass
* (5) companionSymbol
*/
```
- addAttributes(tBuilder, sym.annotations)
- emit CIL for method bodies

#### <span id="page-4-0"></span>2.1 Code blocks to CIL

genMethod(IMethod) starts by clearing the local builders map (from an icode.Members.Local for each value param and local variable in the method, to LocalBuilder), also setting the index of each such Local in the IMethod.params and IMethod.locals. This map will be populated once an ILGenerator is available by calling ILGenerator.DeclareLocal(MsilType).

An ILGenerator is obtained from the method's ConstructorBuilder (for an IMethod.symbol.isClassConstructor) or MethodBuilder (provided that method builder is not IsAbstract()).

genMethod(IMethod) completes after invoking genCode(IMethod) on its argument.

The branch instructions that genCode(IMethod) will emit for ICode JUMP(whereto), CJUMP(success, failure, cond, kind), CZJUMP(success, failure, cond, kind), and RETURN(kind) take into account whether the control transfer leaves a block covered by an exception handler or a finally block. For example:

```
case JUMP(whereto) =>
 val (leaveHandler, leaveFinally, lfTarget) = leavesHandler(block, whereto)
 if (leaveHandler) {
   if (leaveFinally) {
     if (lfTarget.isDefined) mcode.Emit(OpCodes.Leave, lfTarget.get)
     else mcode.Emit(OpCodes.Endfinally)
   } else
     mcode.Emit(OpCodes.Leave, labels(whereto))
 } else if (next != whereto)
   mcode.Emit(OpCodes.Br, labels(whereto))
```
#### <span id="page-4-1"></span>2.2 maxstack size, IL hhhh, and opcode-arg downcasting

A method's maxstack size is computed for us in ILGenerator.Emit(...) over-loads, Figure [2](#page-5-0) (those are the public ones, lowercase  $\epsilon_{\text{mit}}(\ldots)$  are private).

<span id="page-5-0"></span>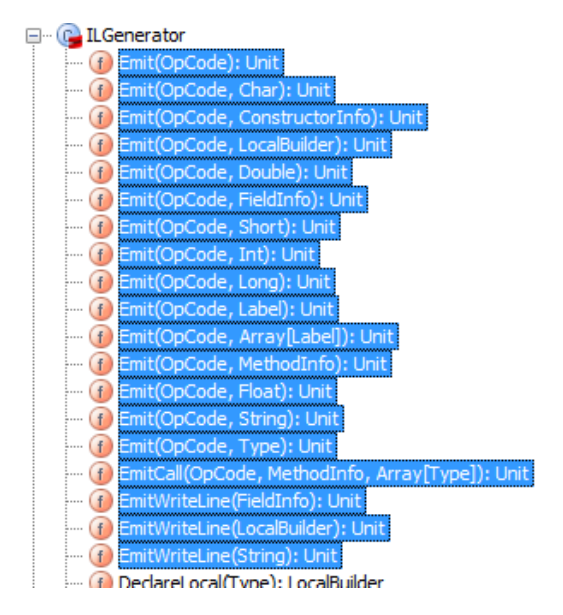

Figure 2: ILGenerator.Emit(...)

Whichever is invoked, all of them invoke in turn emit(opcode: OpCode, arg: Object, overridePOPUSH: Int), i.e. the stack size delta (overridePOPUSH) is given by the invoking ILGenerator.Emit(...).

What about BasicBlocks in diamond configuration, where each intermediate block increases the stack height by D, does that get added twice? No way, because the delta is added to the stack size tracked by lastLabel, and upon each block being generated (genBlock invoked) one of the first things done is mcode.MarkLabel(labels(block)) which merges the stack height of labels(block) with that of lastLabel (all of mcode, labels, and lastLabel are owned by BytecodeGenerator).

```
// private emit with Object Argument and override POPUSH
private def emit(opcode: OpCode, arg: Object, overridePOPUSH: Int) {
  // add label, opcode and argument
 labelList.add(lastLabel)
 opcodeList.add(opcode)
 argumentList.add(arg) /*- opcode args (may be null) kept in a List[Object] */
 // compute new lastLabel (next label)
 val stackSize: Int = lastLabel.getStacksize() + overridePOPUSH
 if (stackSize < 0) {
   throw new RuntimeException("ILGenerator.emit(): Stack underflow in method: " + owner)
 }
 if (stackSize > maxstack)
   maxstack = stackSize
 var address: Int = lastLabel.getAddress() + opcode.CEE_length /*- position in method's IL stream */
 if (opcode.CEE_opcode == OpCode.CEE_SWITCH) {
   address = address + 4 * arg.asInstanceOf[Array[Label]].length
 \mathbf{I}lastLabel = new Label.NormalLabel(address, stackSize)
               /*- Label.toString() has format IL_hhhh with hex digits */
 pc = pc + 1}
```
Given that opcode args are kept in a List[Object], ILPrinterVisitor.caseOpCode(OpCode) has to downcast depending on the opcode when serializing into ILAsm. Examples:

```
def caseOpCode(opCode: OpCode) {
  . . .
  if (opCode == OpCode.Ldstr) {
   print(msilString(argument.toString()))
 } else if (opCode == OpCode.Switch) {
   // switch ( <labels> )
   print("(")
   .<br>val targets = argument.asInstanceOf[Array[Label]]
    . . .
 } else if (opCode == OpCode.Call || opCode == OpCode.Callvirt || opCode == OpC\phide.Jmp || opCode == OpCode.Ld
    . . .
    printSignature(argument.asInstanceOf[MethodBase])
 } else if (opCode == OpCode.Newobj) {
  . . .
```
### <span id="page-6-0"></span>2.3 Type and method replacements just before CIL-emit

#### <span id="page-6-1"></span>2.3.1 Type replacements

/\*

Not all Scala types have CLR counterparts (scala.Any, scala.Null, scala.Nothing). In other words, even if you didn't use System.Object at some place in your program, it may still show up in the emitted CIL because of:

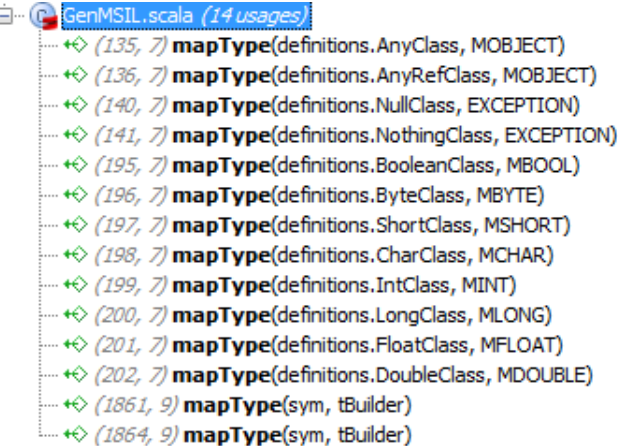

#### <span id="page-6-2"></span>2.3.2 Static-for-instance method replacements

BytecodeGenerator.initMappings() invokes mapType and mapMethod to replace whatever MsilType resp. MethodInfo appeared as value in CLRTypes's maps, so that by the time ILPrinterVisitor is run their replacements are found in symbol  $\rightarrow$  msil lookups.

For MethodInfos, their signatures usually match but there's also:

<sup>\*</sup> add mapping between method with name and paramTypes of clazz to

<sup>\*</sup> method with newName and newParamTypes of newClass (used for instance

```
* for "wait")
 */
private def mapMethod(
 clazz: Symbol, name: Name, paramTypes: Array[Type],
 newClass: MsilType, newName: String, newParamTypes: Array[MsilType]) {
   val methodSym = lookupMethod(clazz, name, paramTypes)
   assert(methodSym != null, "cannot find method " + name + "(" +
          paramTypes + ")" + " in class " + clazz)
   mapMethod(methodSym, newClass, newName, newParamTypes)
 }
/*
```
which is invoked for example with:

```
mapMethod(JOBJECT, nme.notifyAll_, jEmpty,<br>MMONITOR, "PulseAll", mObject1)
             MMONITOR, "PulseAll",
```
i.e. a no-args instance method is mapped to a one-arg static method:

```
// from java.lang.Object
  public final void notifyAll()
// from System.Threading.Monitor
  public static void PulseAll(
       Object obj
  )
```
In the example above, a MethodInfo is found by looking in the MsilType given by MMONITOR, for a method named "PulseAll" with a param-list having types List(MMOBJECT).

Static-for-instance method replacements result in verifiable CIL. First, they are tracked in BytecodeGenerator.dynToStatMap:

```
// java instance methods that are mapped to static methods in .net
// these will need to be called with OpCodes.Call (not Callvirt)
val dynToStatMapped: HashSet[Symbol] = new HashSet()
```
And second, although the stack top is ok, a static method can't be invoked with callvirt:

```
val methodInfo: MethodInfo = getMethod(msym)
(style: @unchecked) match {
 case SuperCall(_) =>
   mcode.Emit(OpCodes.Call, methodInfo)
 case Dynamic =>
   if (dynToStatMapped(msym)) {
    mcode.Emit(OpCodes.Call, methodInfo) /*- a static method can't be invoked with callvirt */
   } else {
    mcode.Emit(OpCodes.Callvirt, methodInfo)
   \lambdacase Static(\_) =>
   mcode.Emit(OpCodes.Call, methodInfo)
}
```
Note: the above works only for a no-arg instance method mapped to a static one-arg method.

#### <span id="page-8-0"></span>2.3.3 Method replacements for scala.AnyRef and scala.String

All method replacements entered in BytecodeGenerator.initMappings() are for method symbols in definitions.ObjectClass or definitions.StringClass.

In StandardDefinitions, there are definitions for top types:

```
// top types
def AnyClass : Symbol
def AnyValClass: Symbol
def AnyRefClass: Symbol
def ObjectClass: Symbol
```
and for fundamental reference classes:

```
// fundamental reference classes
def SymbolClass : Symbol
def StringClass : Symbol
def ClassClass : Symbol
```
In Definitions.init, methods symbols (with flag FINAL) are entered for ObjectClass and StringClass, in addition to whatever TypeParser may find in assembly metadata. Additionally, some method symbols are also entered for scala.Any.

```
// members of class scala.Any
  Any =Any ! =Any_equals
  Any_hashCode
  Any_toString
  Any #Any_isInstanceOf
  Any_asInstanceOf
// members of class java.lang.{ Object, String }
  Object_##
  Object_==
  Object_!=
  Object_eq =
  Object_ne =
  Object_synchronized =
// members of scala.String
  String_+
```